Site

www.oiegeneralsession88.com

### Clique em **IR A LA TRANSMISSIÓN EM VIVO**

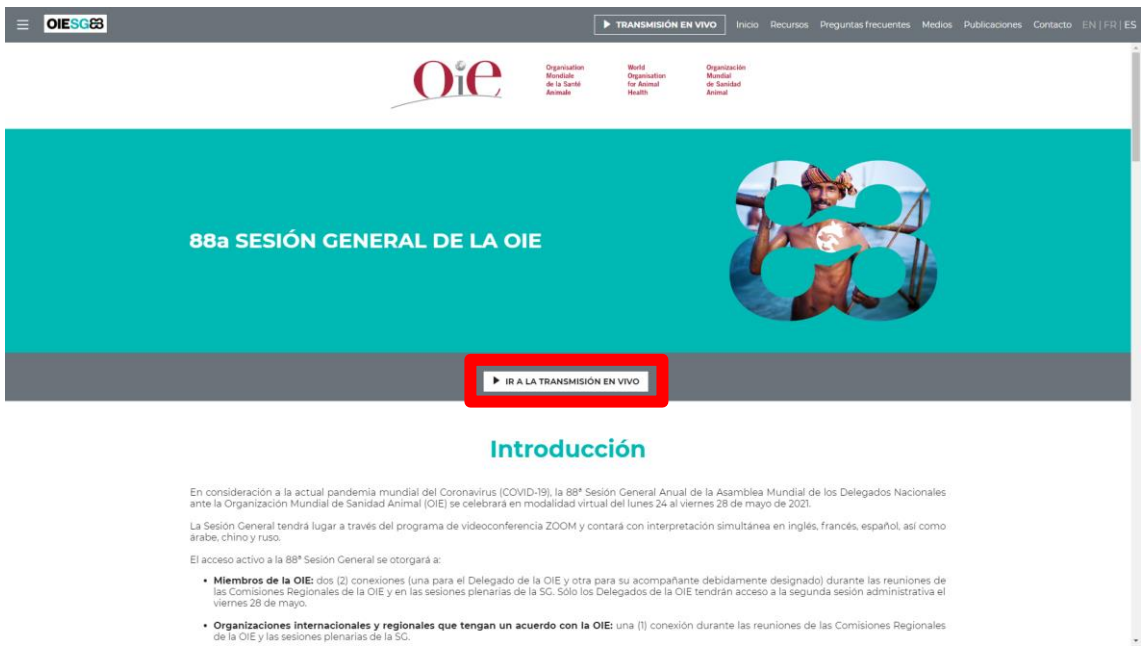

### Selecione o idioma que você deseja acompanhar o evento

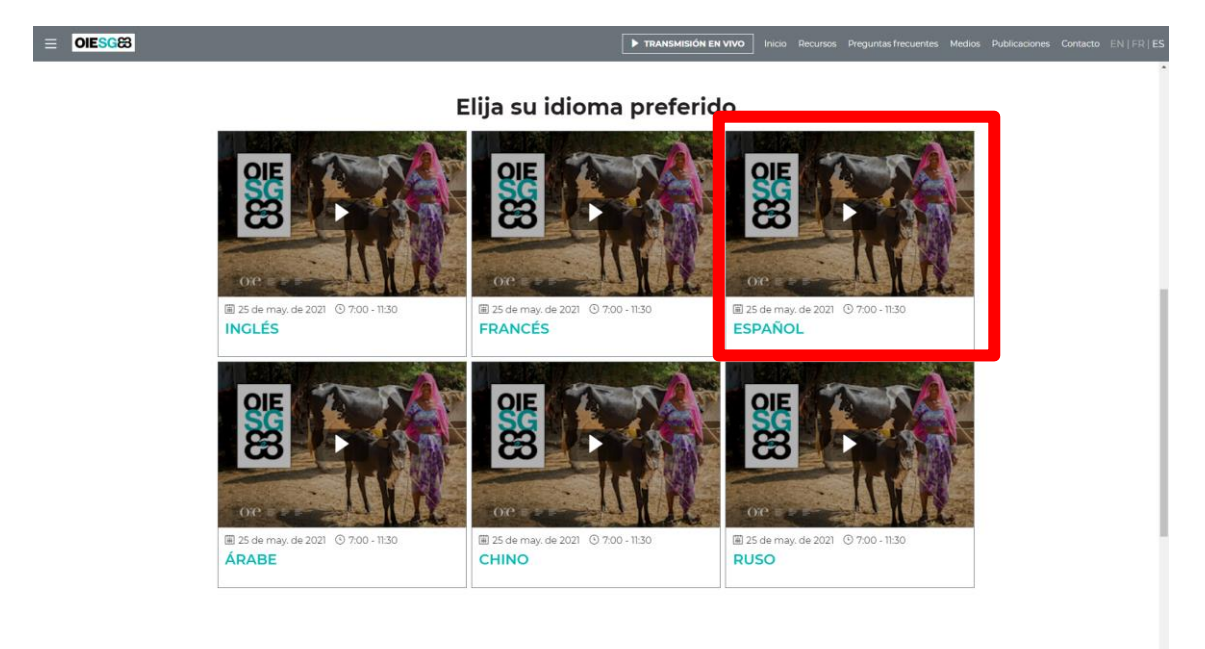

#### Clique na imagem a esquerda, no canto superior

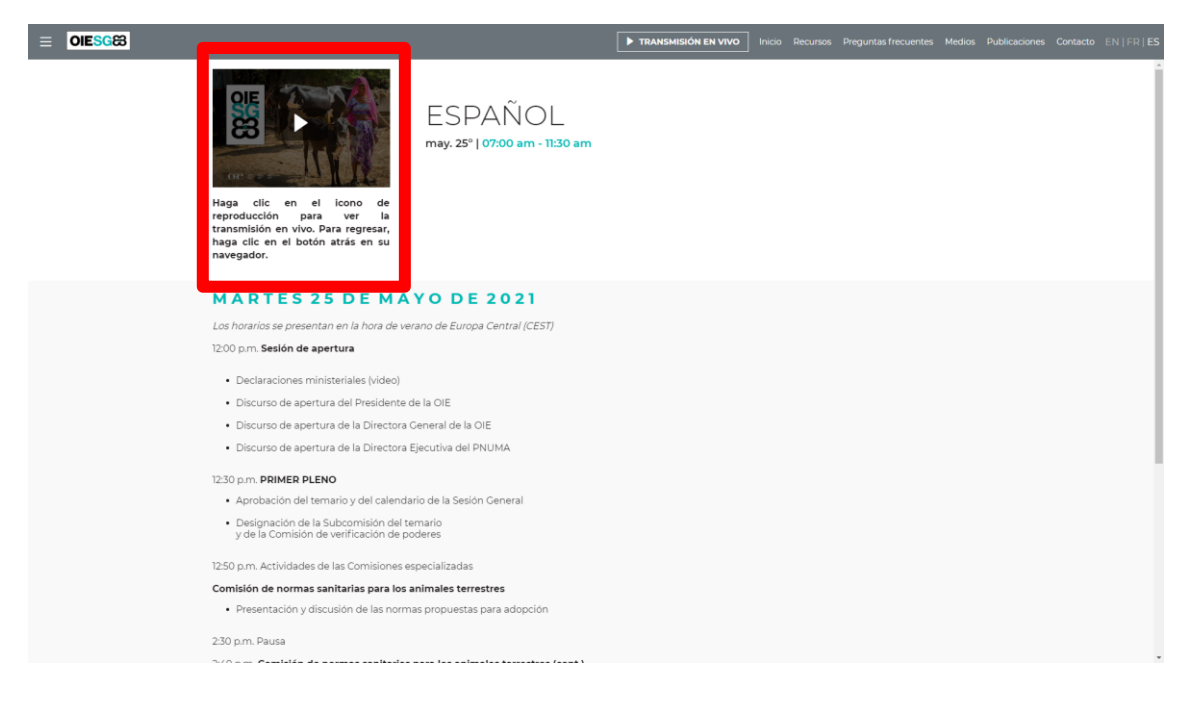

### E clique em **REGISTRARME**

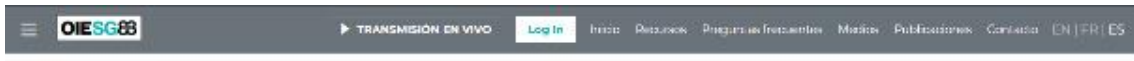

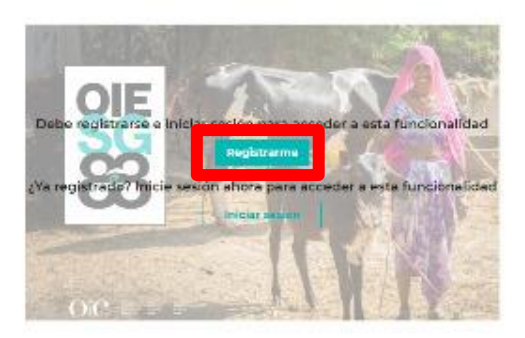

# E preencha os dados

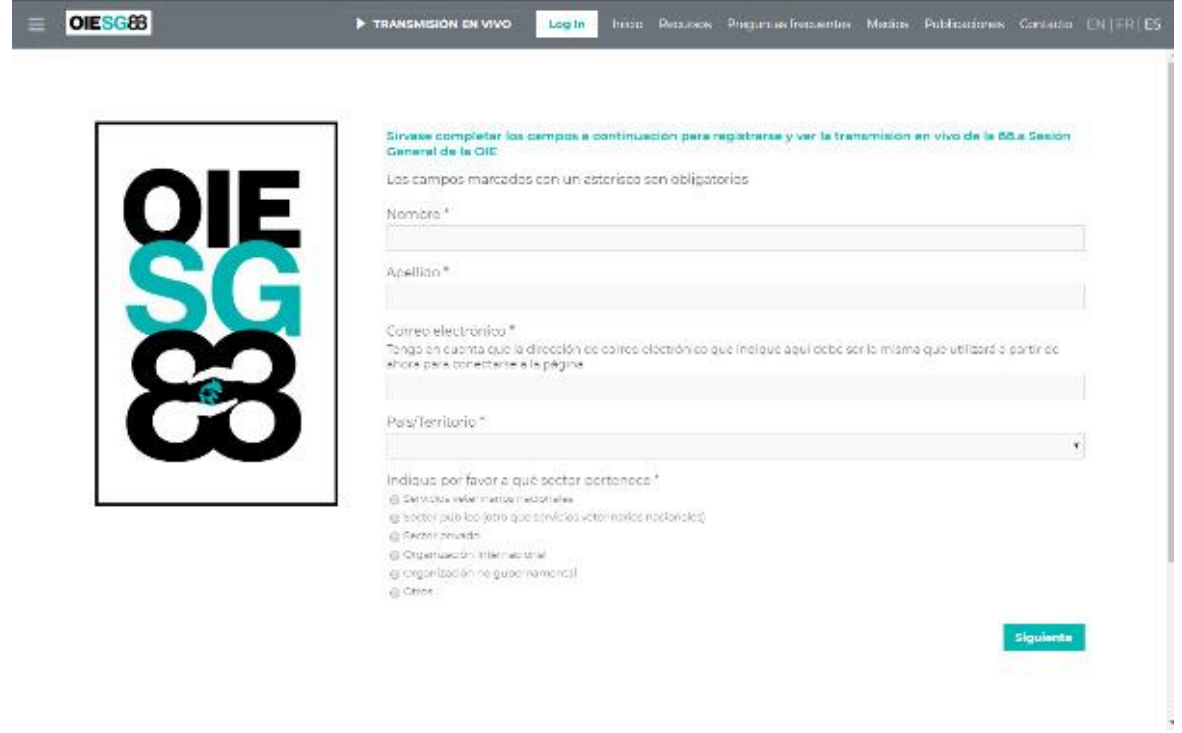

## Entre no email e clique em CREAR SU CUENTA

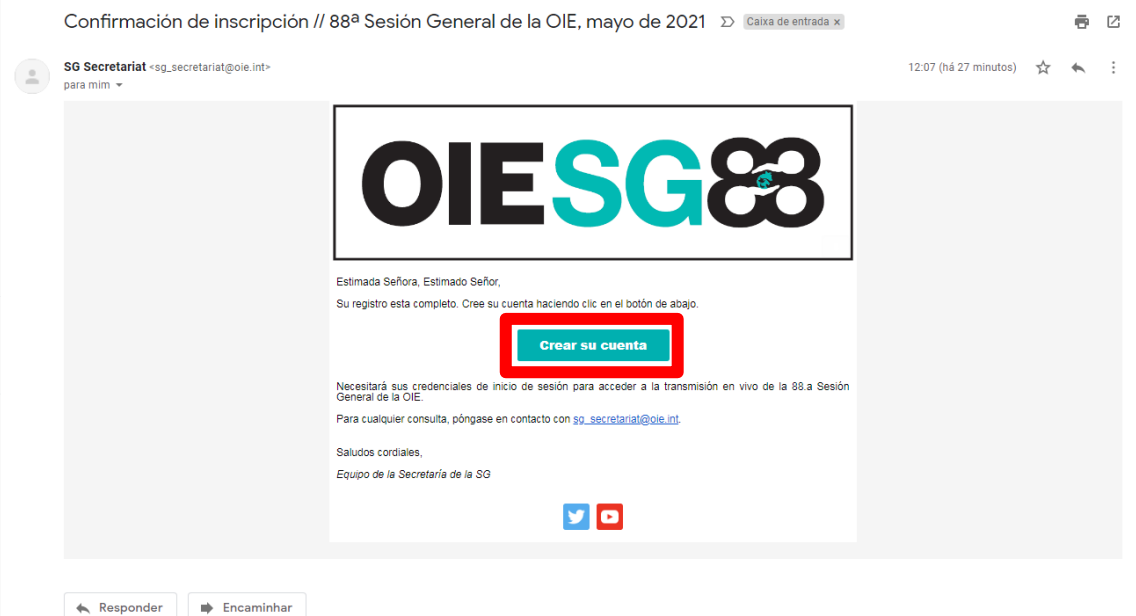

Valide seu endereço de e-mail

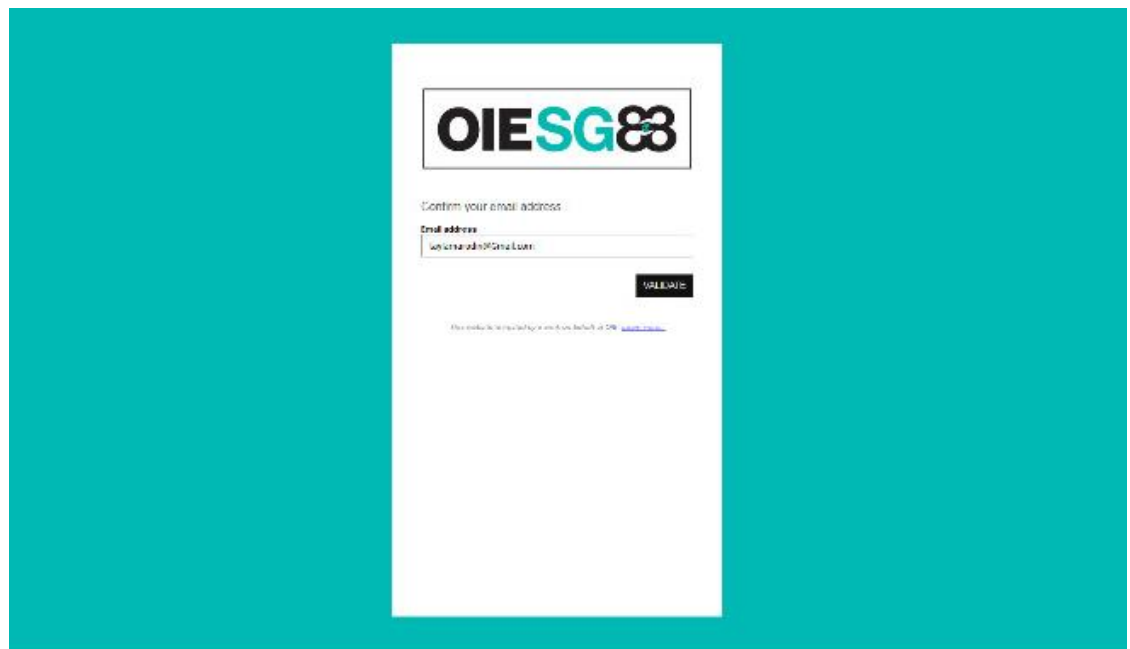

### Crie a senha

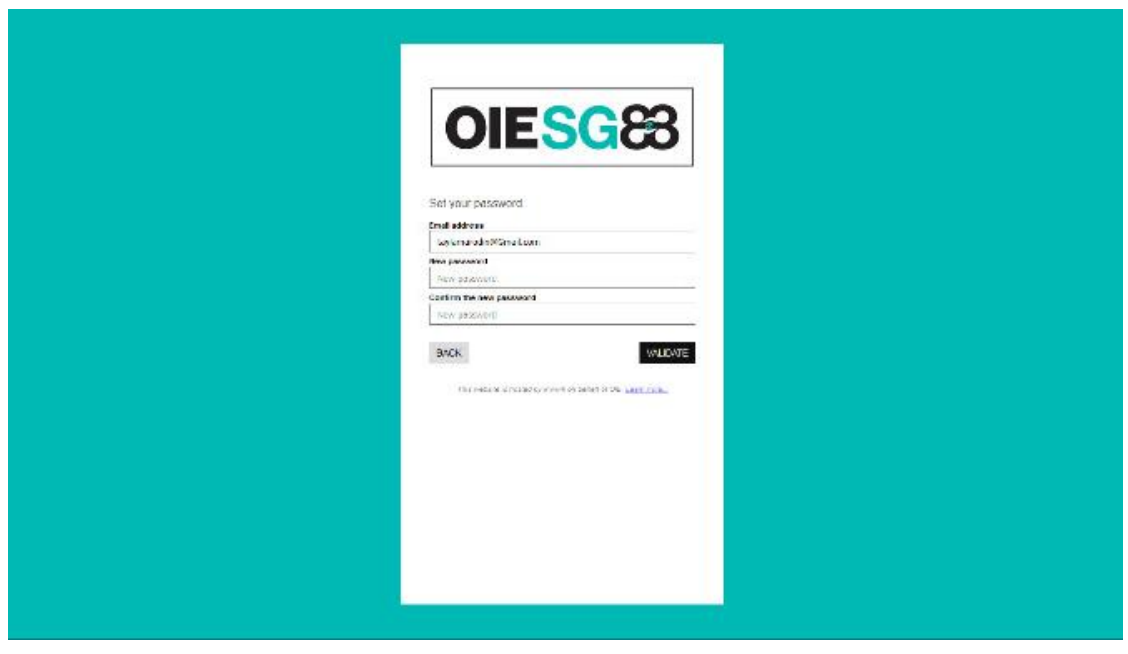

No dia do evento é só entrar com o login e senha que você registrou no botão

 $\equiv$  **OIESCES** 

FRANSMISIÓN EN VIVO Inicio Recursos Preguntas frecuentes Medios Publicaciones Contacto EN | FR | ES

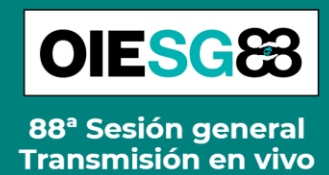

¡Bienvenidos a la transmisión en vivo de la 88ª Sesión General de la Asamblea Mundial de los Delegados Nacionales ante la<br>Organización Mundial de Sanidad Animal (OIE)! La 88ª Sesión General tendrá lugar a través del programa de videoconferencia ZOOM.

Con excepción de las reuniones de las Comisiones Regionales de la OIE el 24 de mayo y la segunda sesión administrativa el 28 de mayo, la 88.a Sesión<br>Ceneral de la OIE se transmitirá en vivo en esta página de acuerdo con el

Martes 25 de mayo de 12:00 a 16:30 pm<br>Miércoles 26 de mayo de 12:00 a 16:00 pm<br>Jueves 27 de mayo de 12:00 a 16:00 pm<br>Viernes 28 de mayo de 14:15 pm a 16:00 pm

La Sesión General se llevará a cabo con interpretación simultánea al inglés, francés y español, además de árabe, chino y ruso. Para acceder a la transmisión en vivo, haga clic en su idioma preferido a continuación.

Si aún no está registrado, el sistema lo redireccionará automáticamente a las páginas de registro y creación de cuenta. **Deberá iniciar sesión con las**<br>**credenciales de su cuenta para acceder a la transmisión en vivo.** 

Elija su idioma preferido